### **AWS Services**

- CloudFormation:
- yaml used
- python 3.9
- ap-south-1 (Mumbai Region)

### **Cloud9URL:**

<https://ap-southeast-1.console.aws.amazon.com/cloud9/ide/8a5988d09d5a48e39dccbcdb66df9a7c>

#### **CodeRepoCloneUrlHttp:**

<https://git-codecommit.ap-southeast-1.amazonaws.com/v1/repos/demo-app-code-repo>

#### **OutputApkUrl:**

<https://app-artifactbucket-hikod2fh5rgw.s3.dualstack.ap-southeast-1.amazonaws.com/app.apk>

### **DevOps Project Guidelines:**

Dev -> Test-> Prod Artifact is the output of a successful build. **Dev:** Contains Source Code, **Service:** Code Commit **Prod:** always visible to client

### **Project:**

- 1. WebApp
- Deployment will be done
- using EC2, EB, EKS, ECS
- 2. App
- Deployment will be done
- using AWS Amplify

### **Cloud Formation Template:**

### **1. Create Stack:**

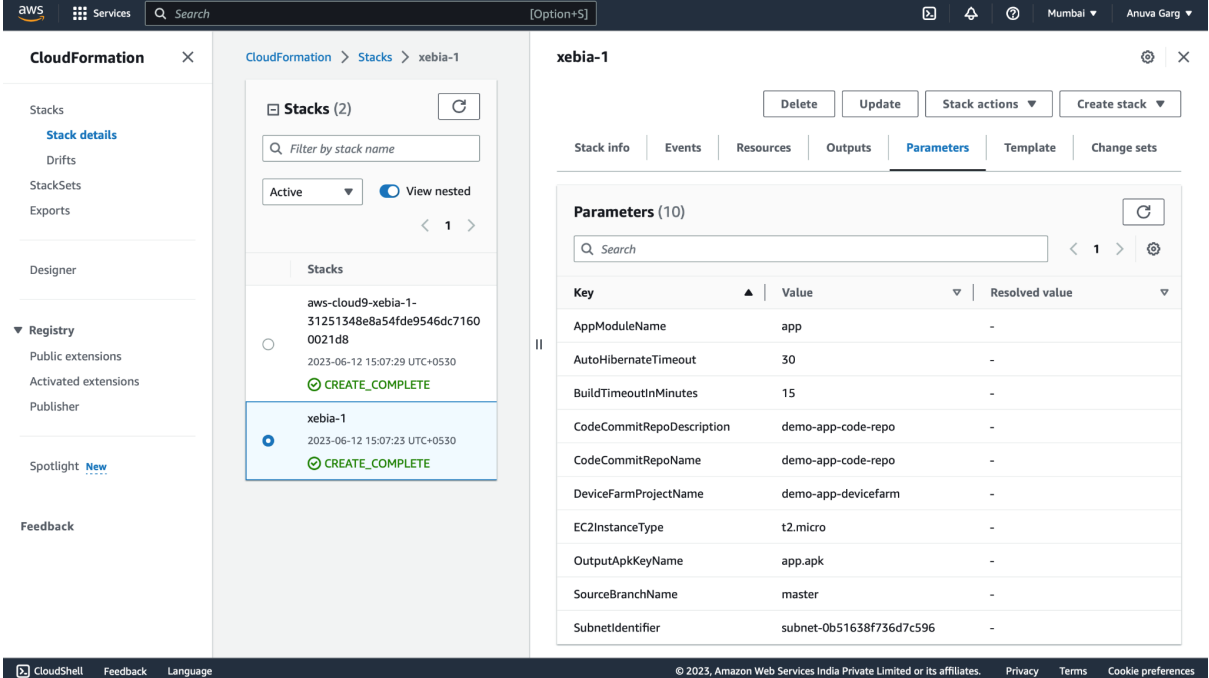

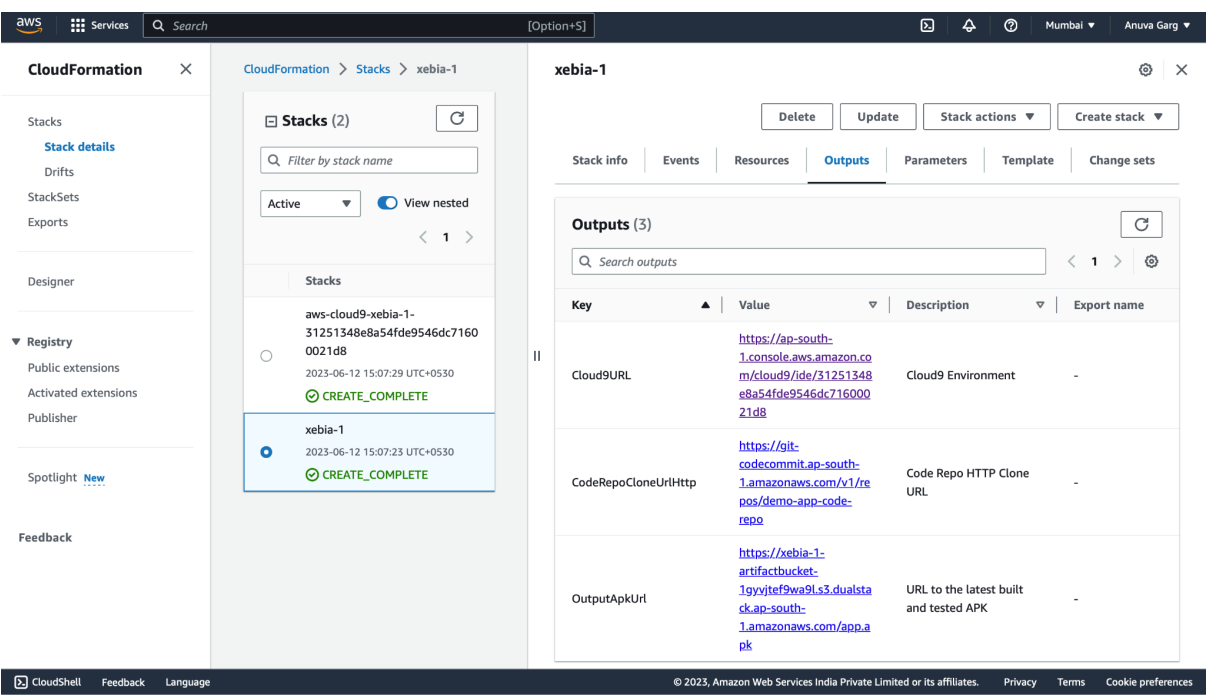

<https://github.com/anuvagarg/ci-cd-pipeline-android-app-aws/tree/master/CloudFormationTemplate>

#### **IAM:**

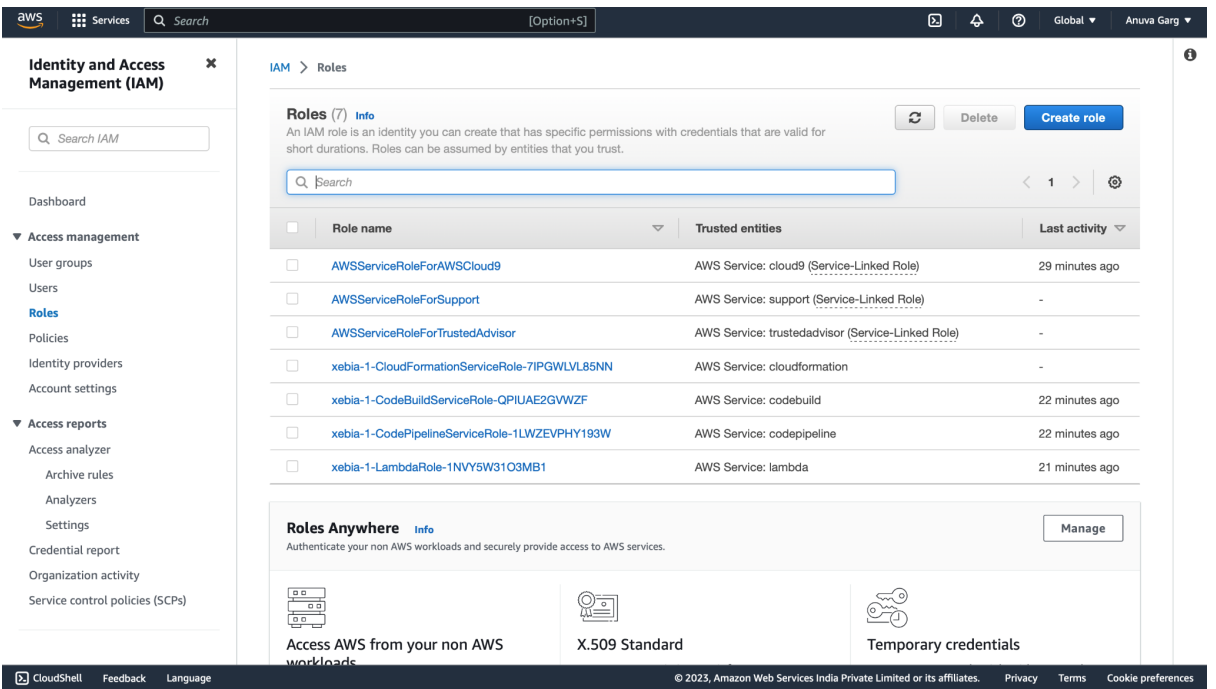

## **EC2:**

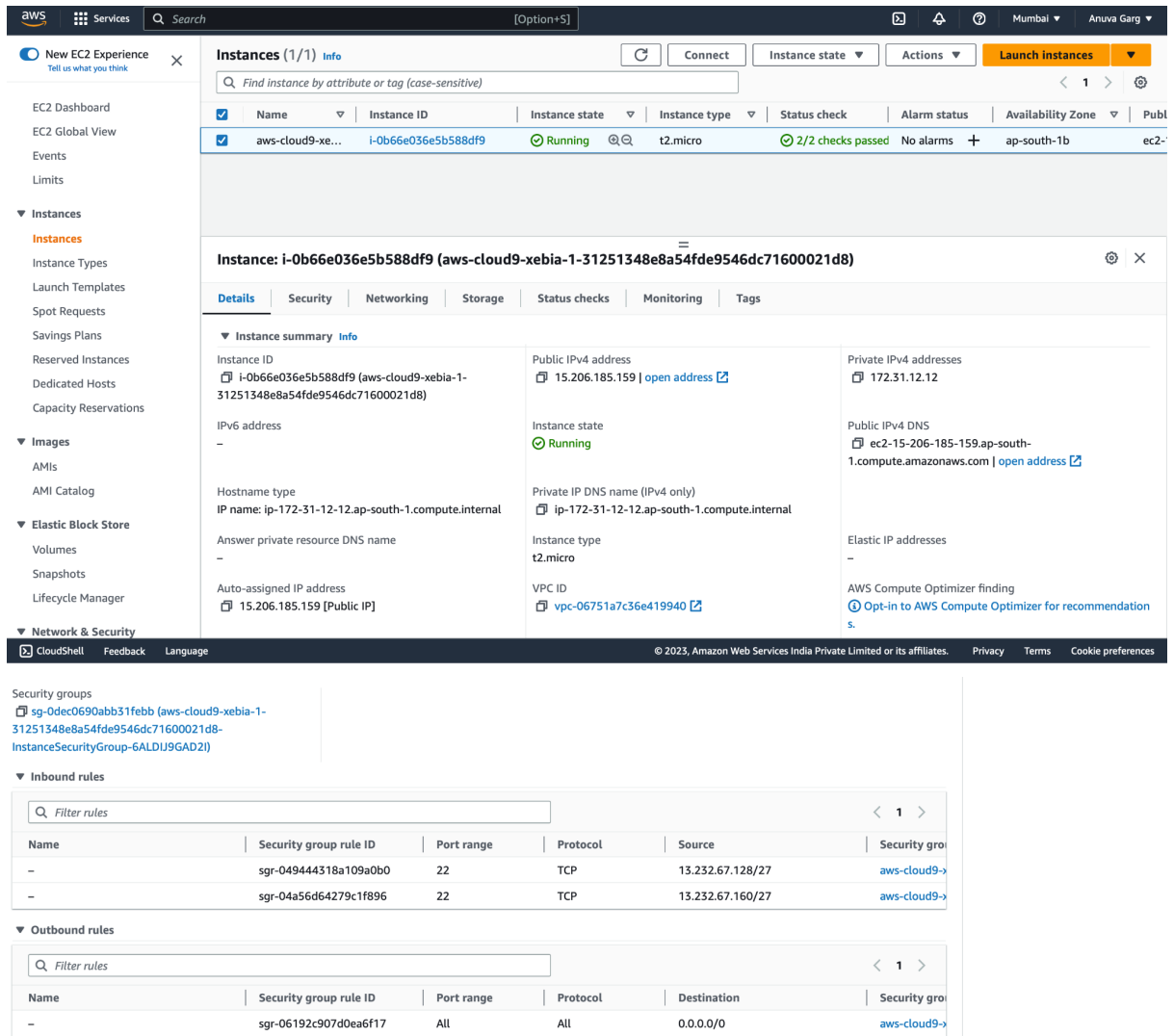

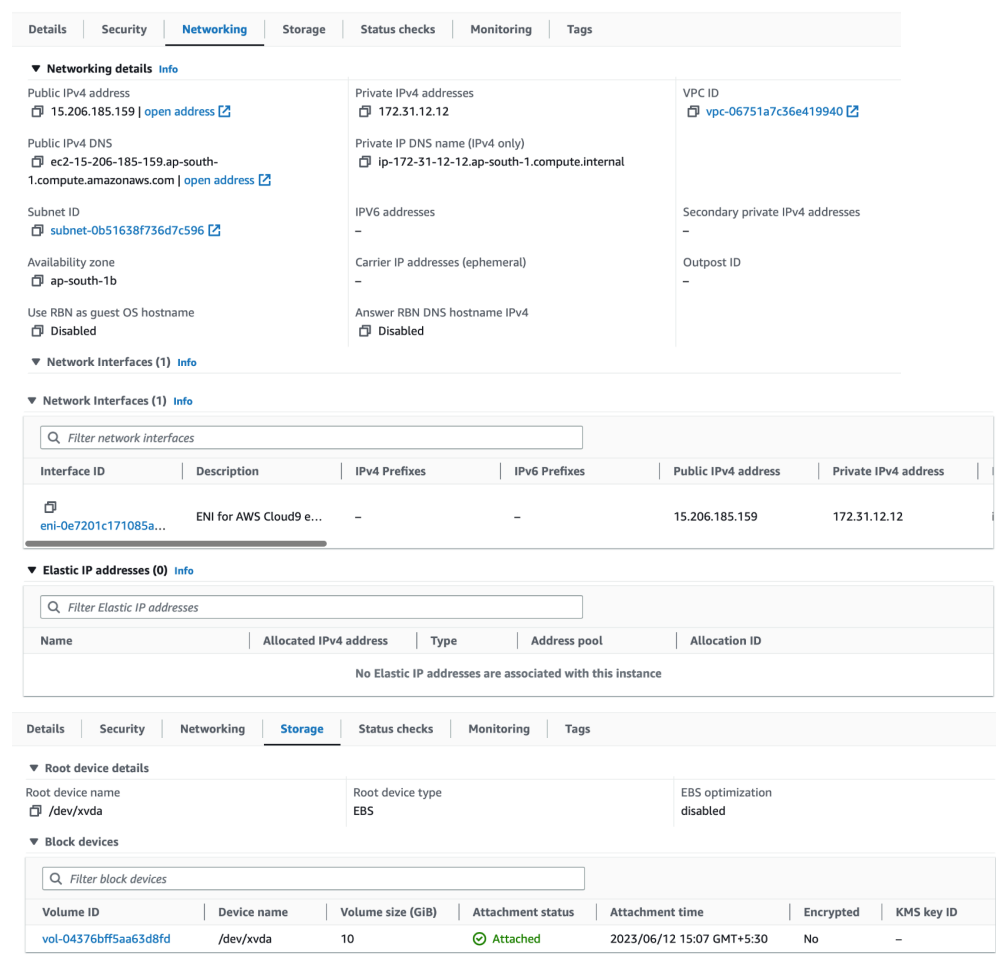

▶ Recent root volume replacement tasks

## $S3:$

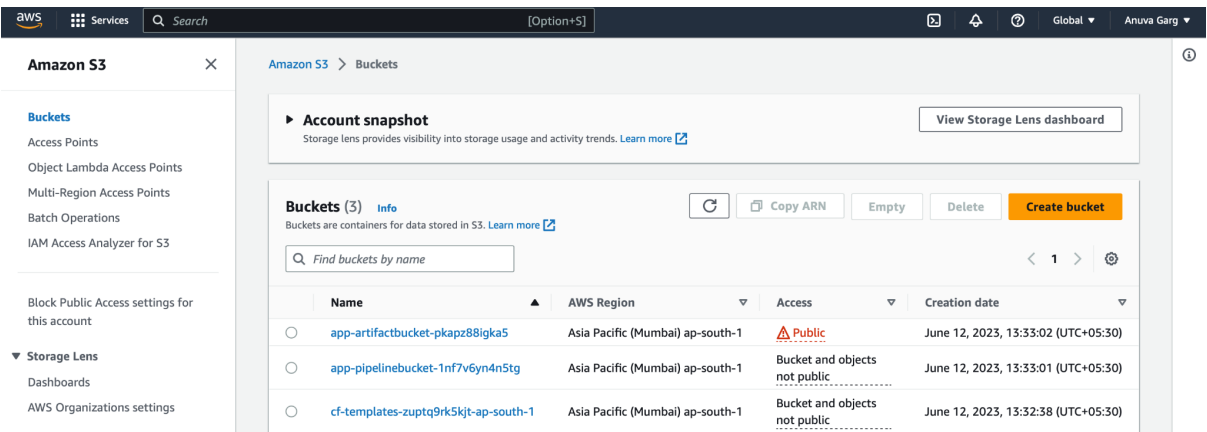

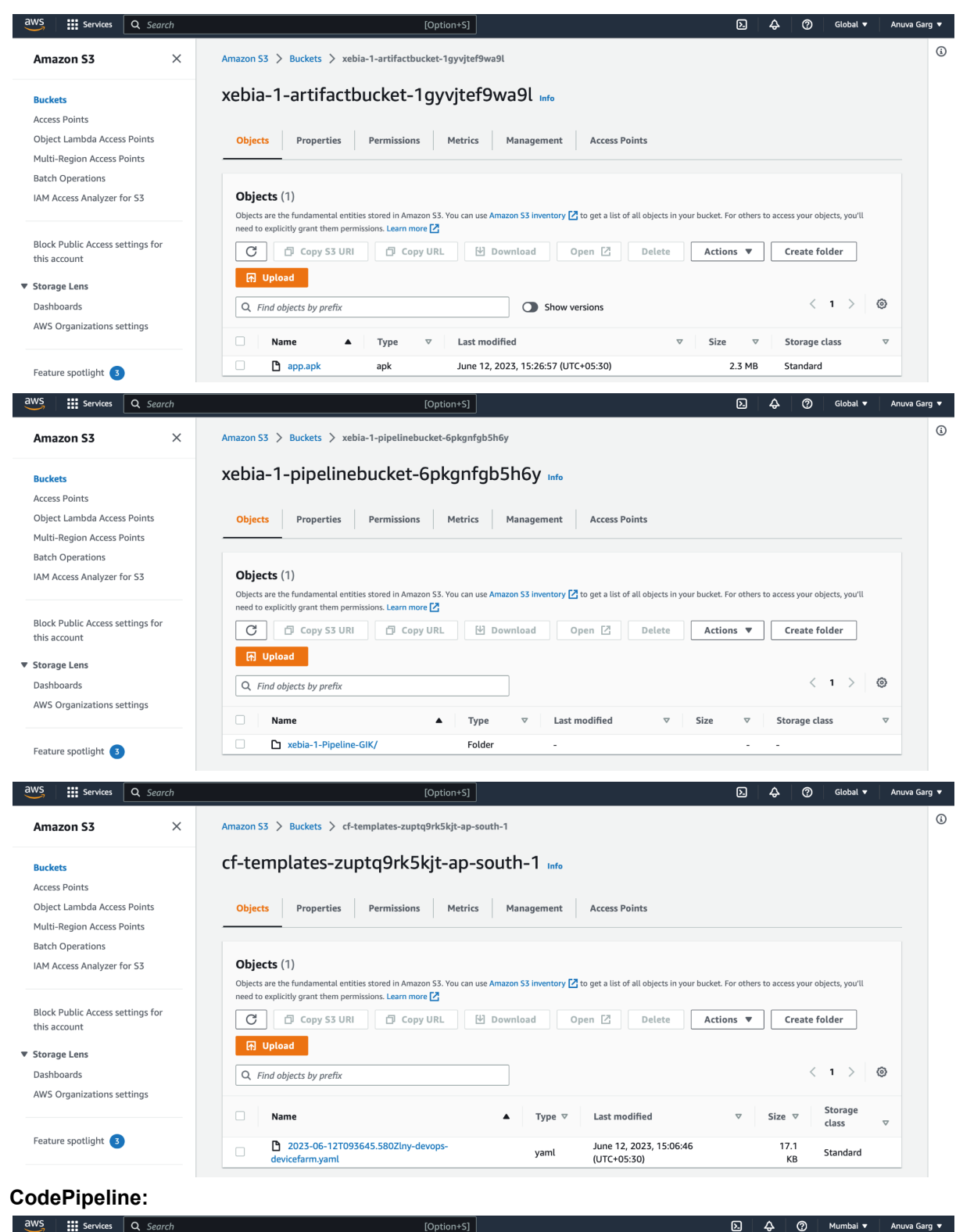

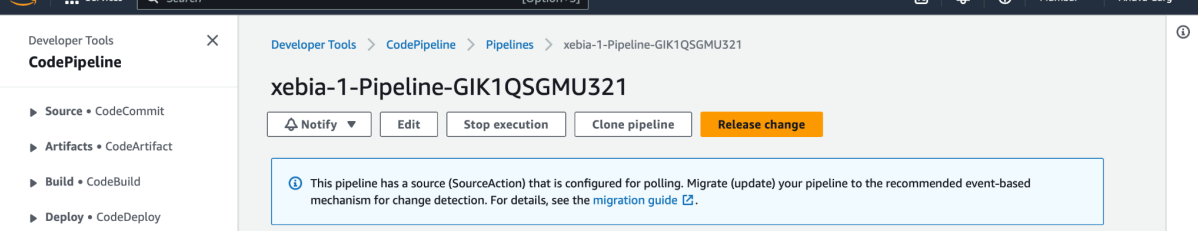

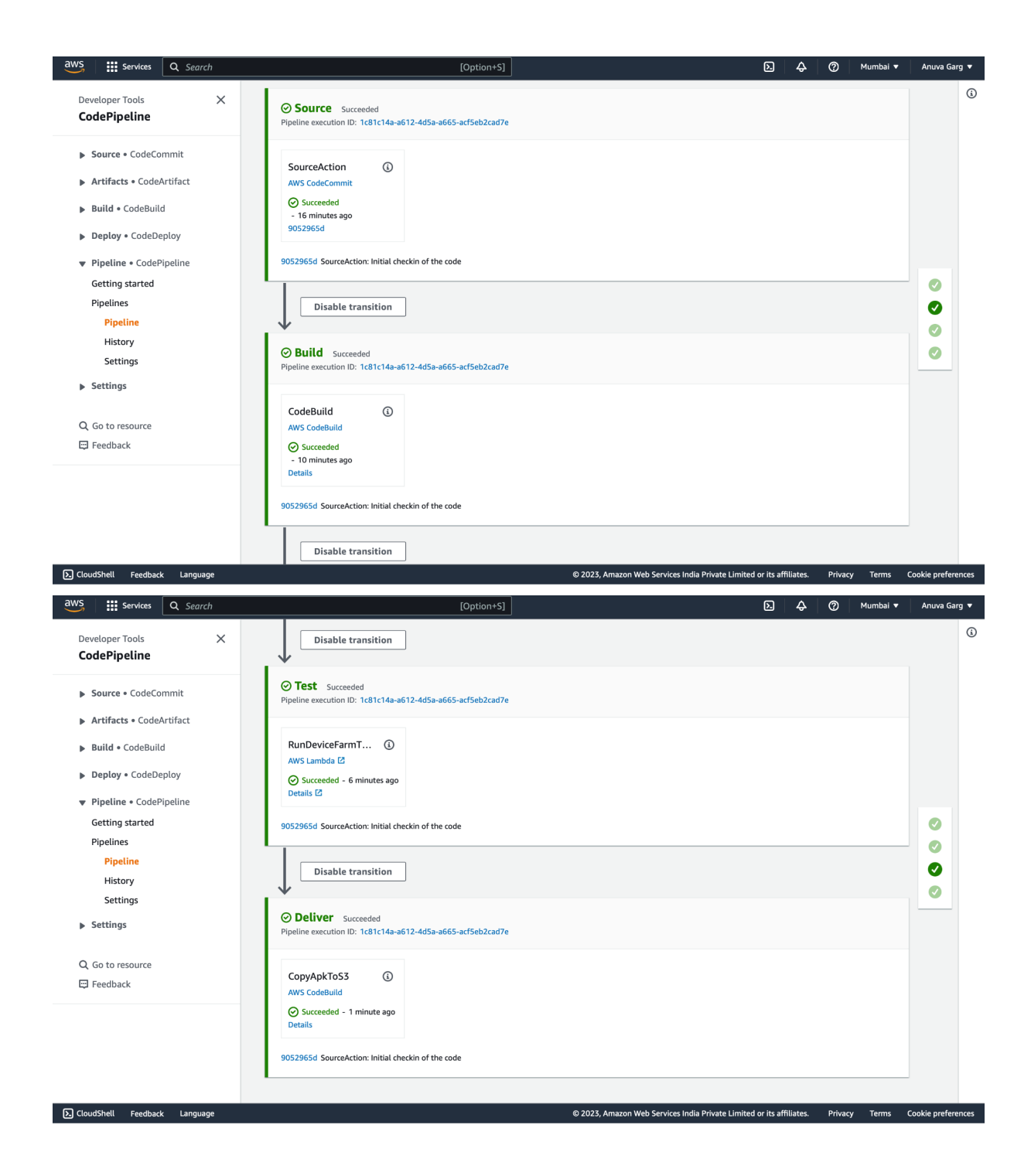

### **Lambda:**

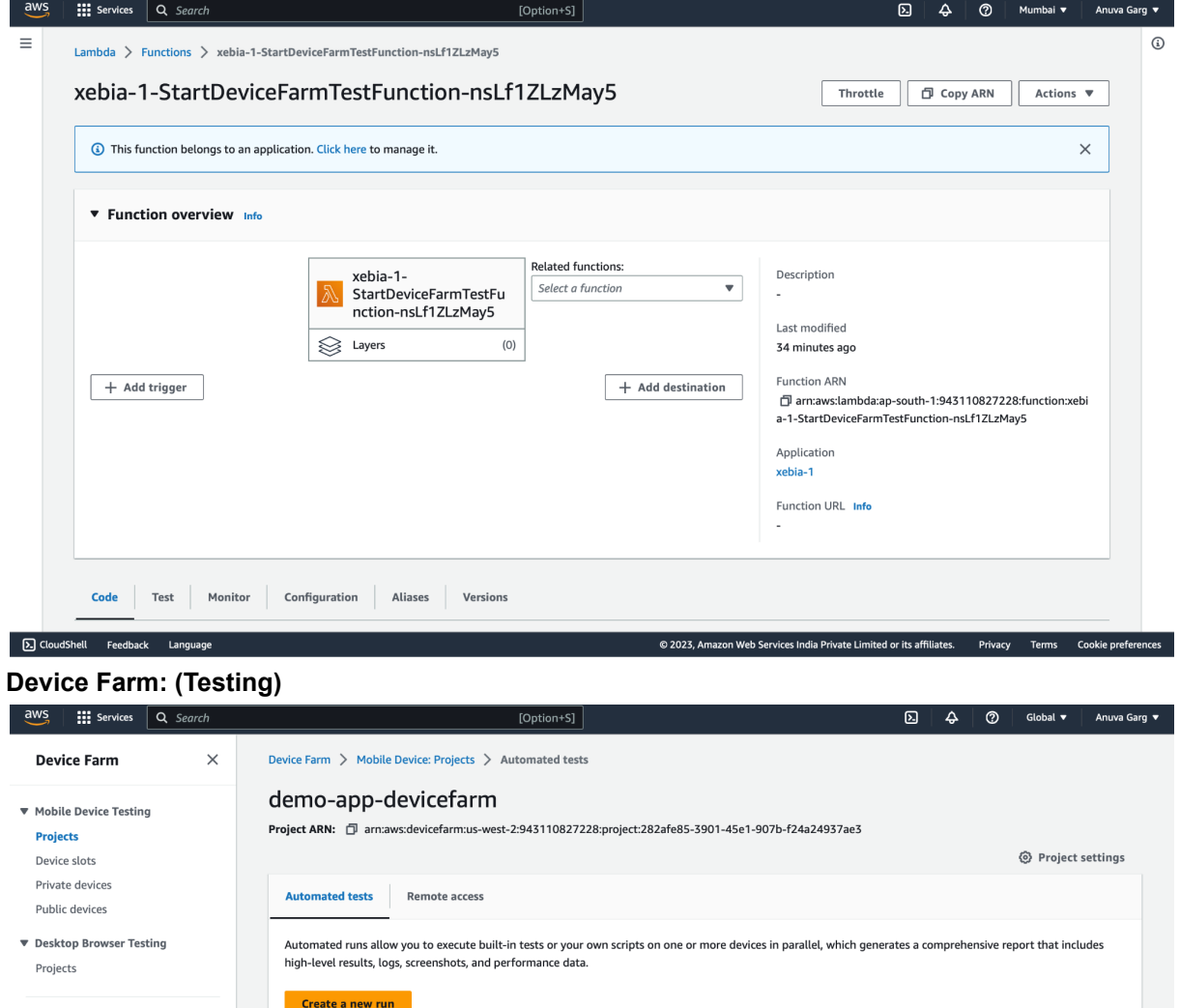

Docume

[2] CloudShell Feedback Language

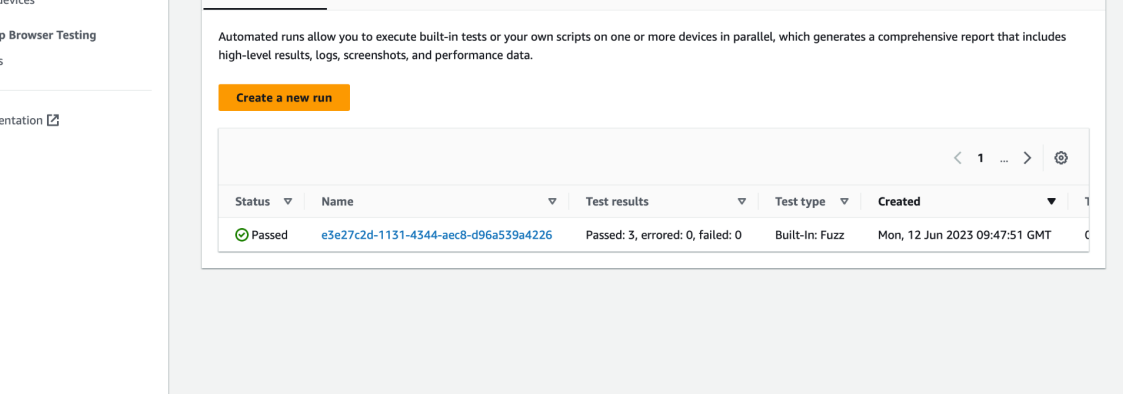

© 2023, Amazon Web Services India Private Limited or its affiliates. Privacy Terms Cookie preferences

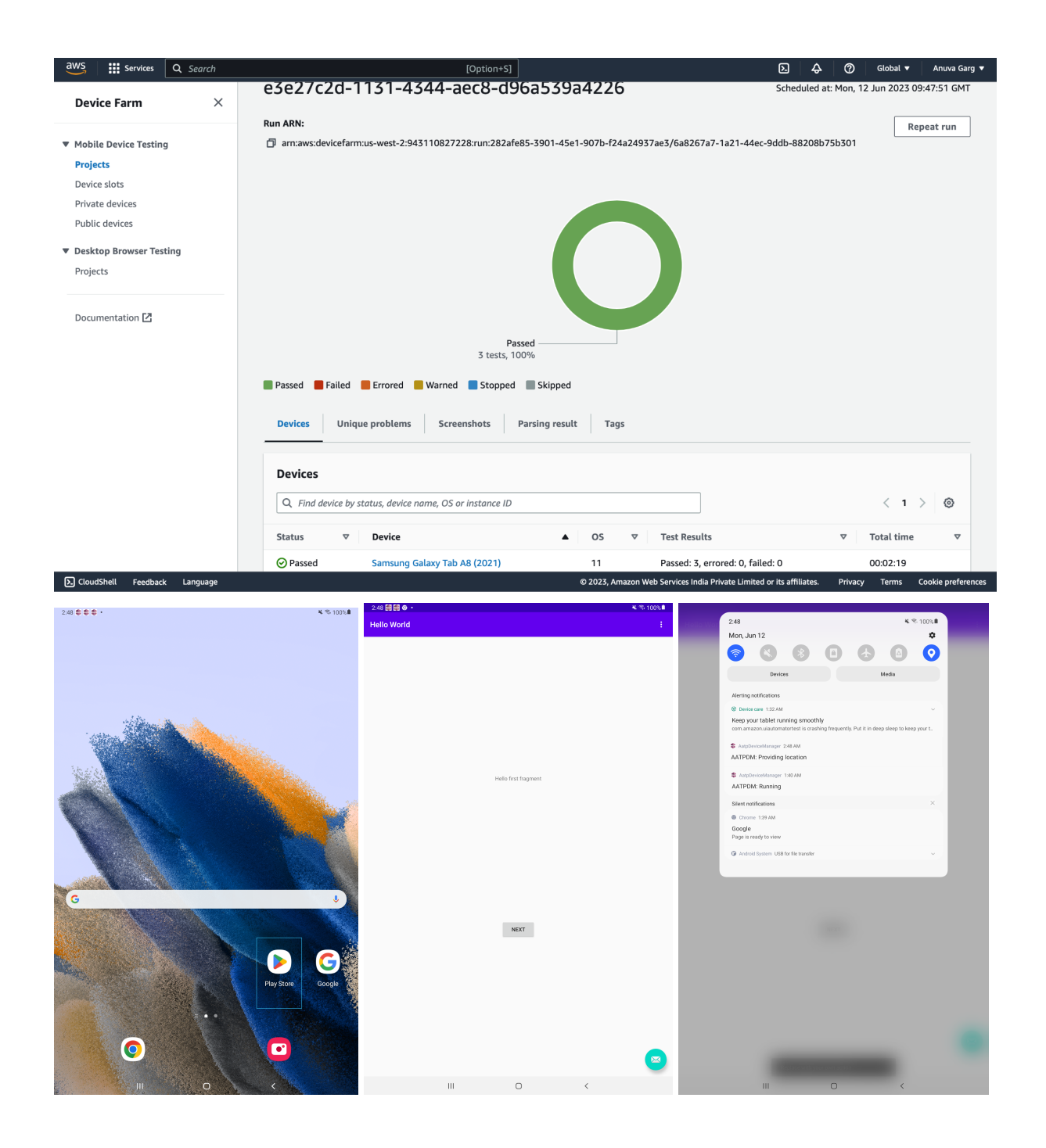

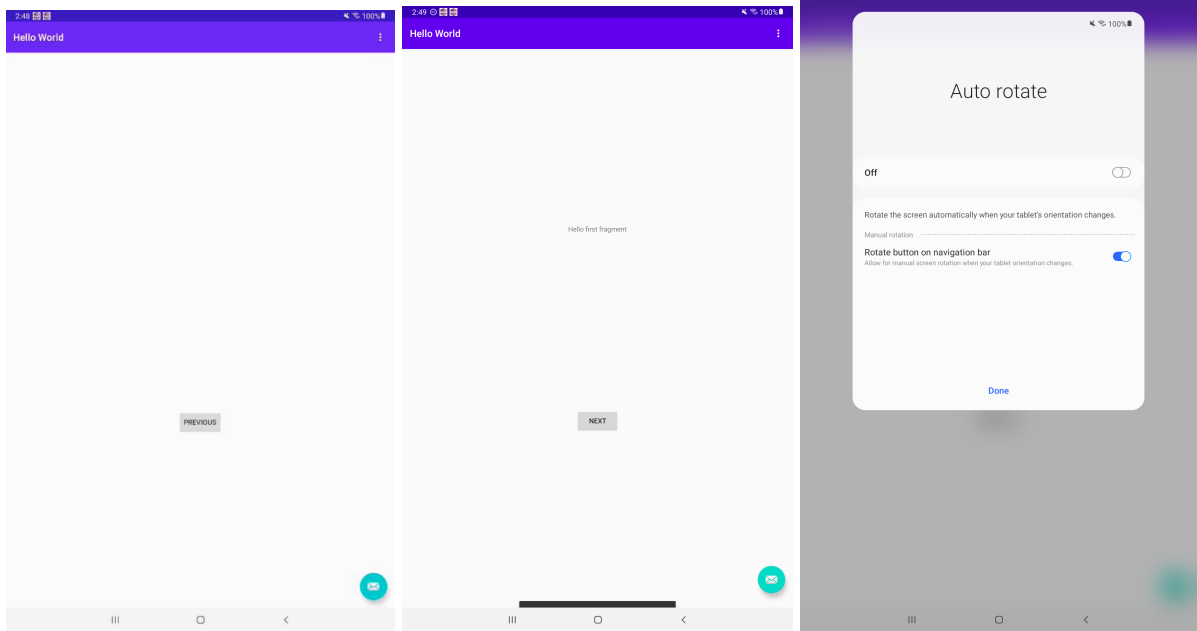

## **OutputApkUrl:**

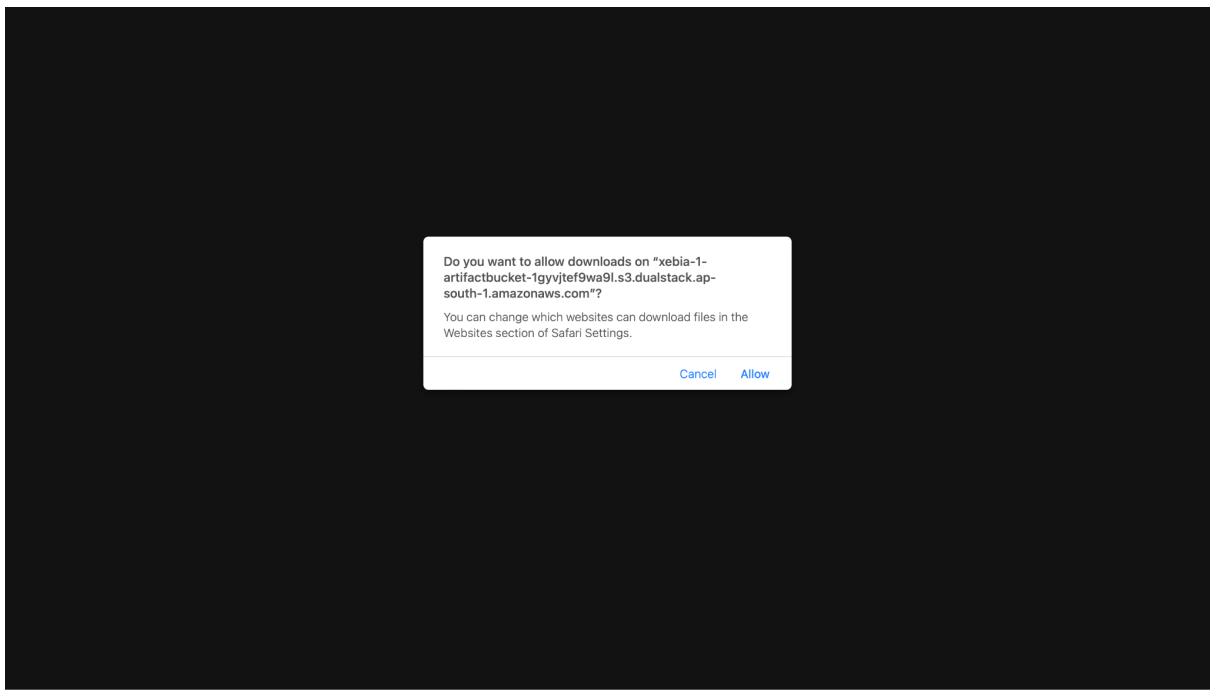

### **Issues Faced: 1. During stack initialization:**

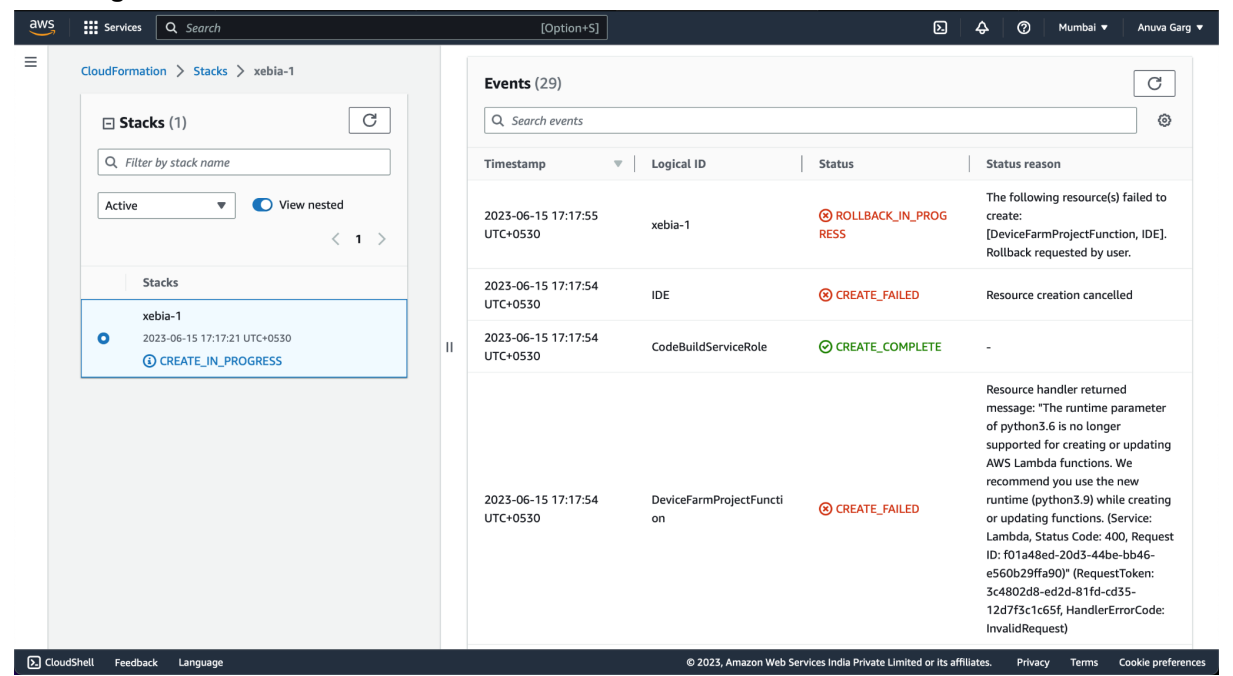

#### **Resolution:**

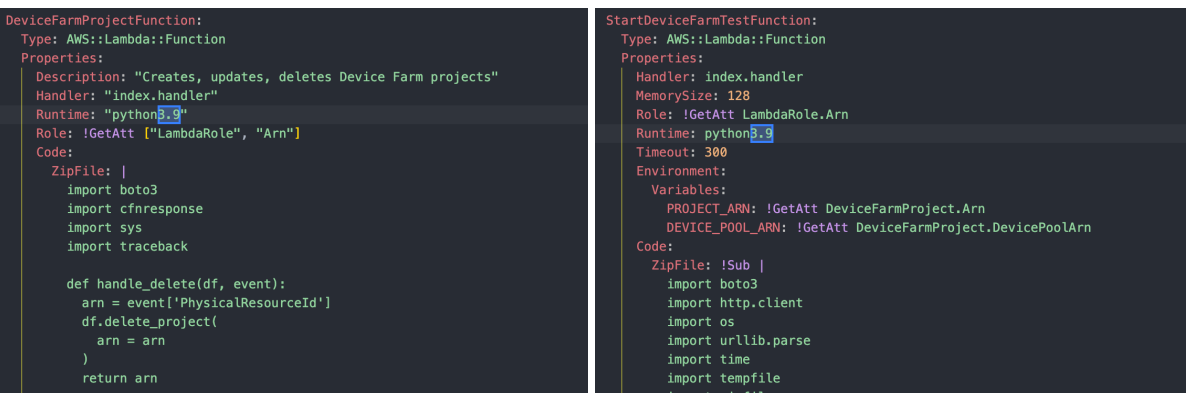

# **2. During build stage:**

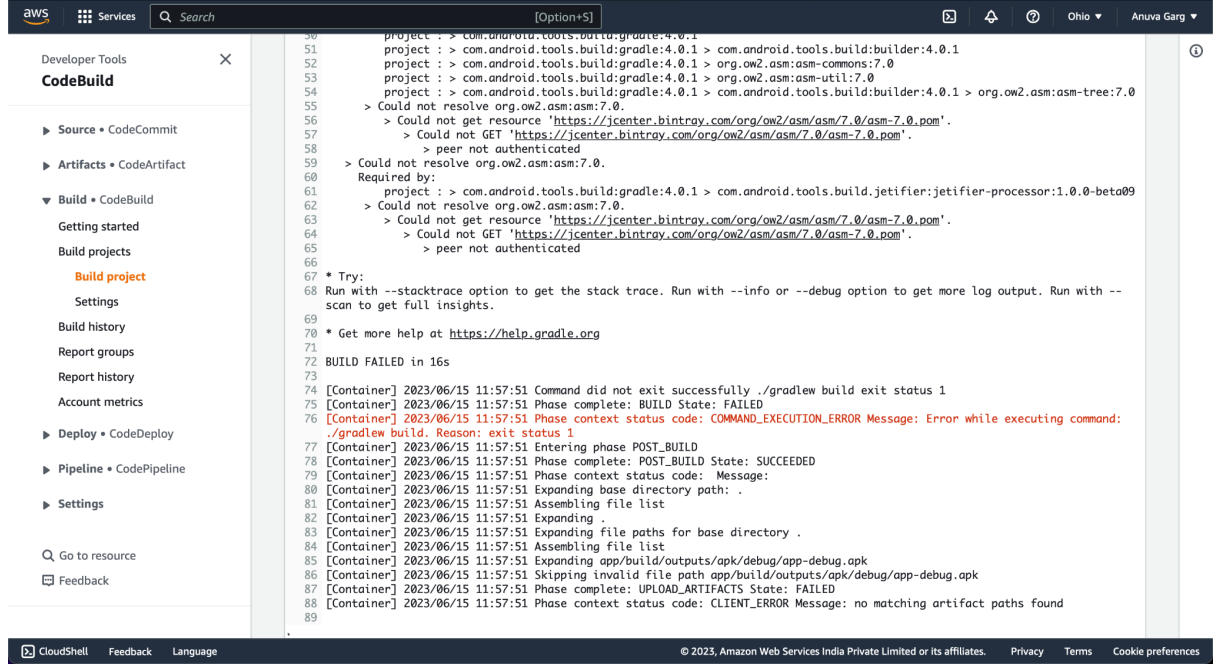

# **3. During Delivery Stage:**

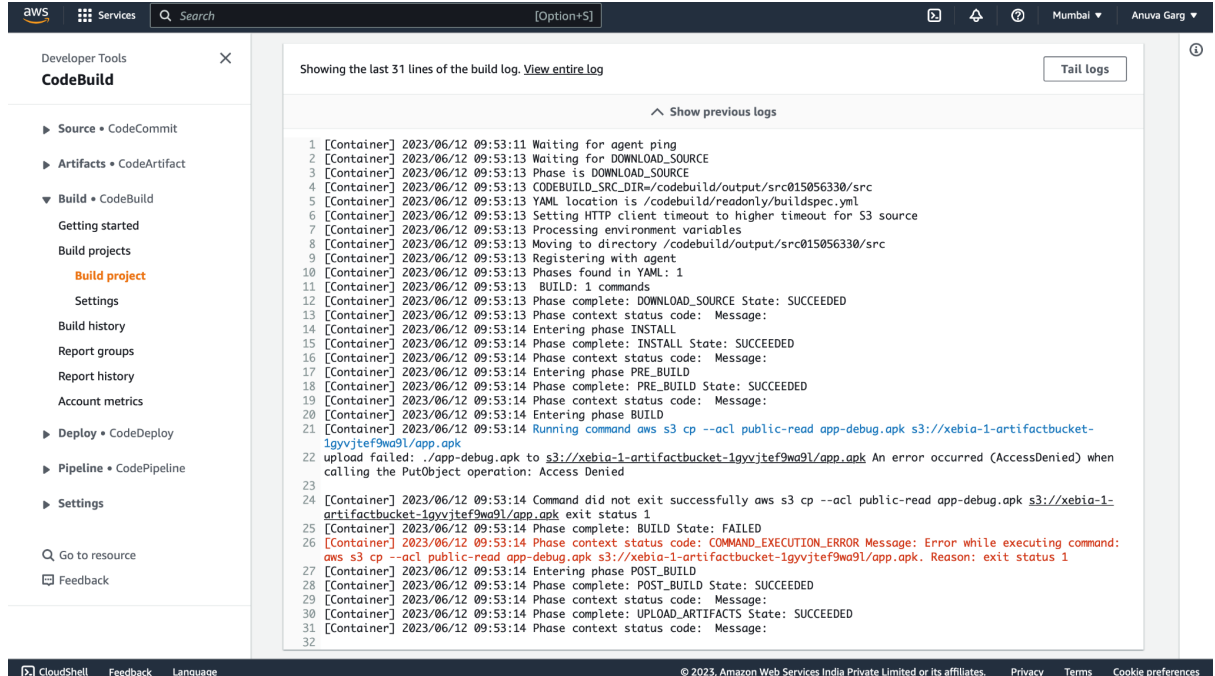

### **Resolution:**

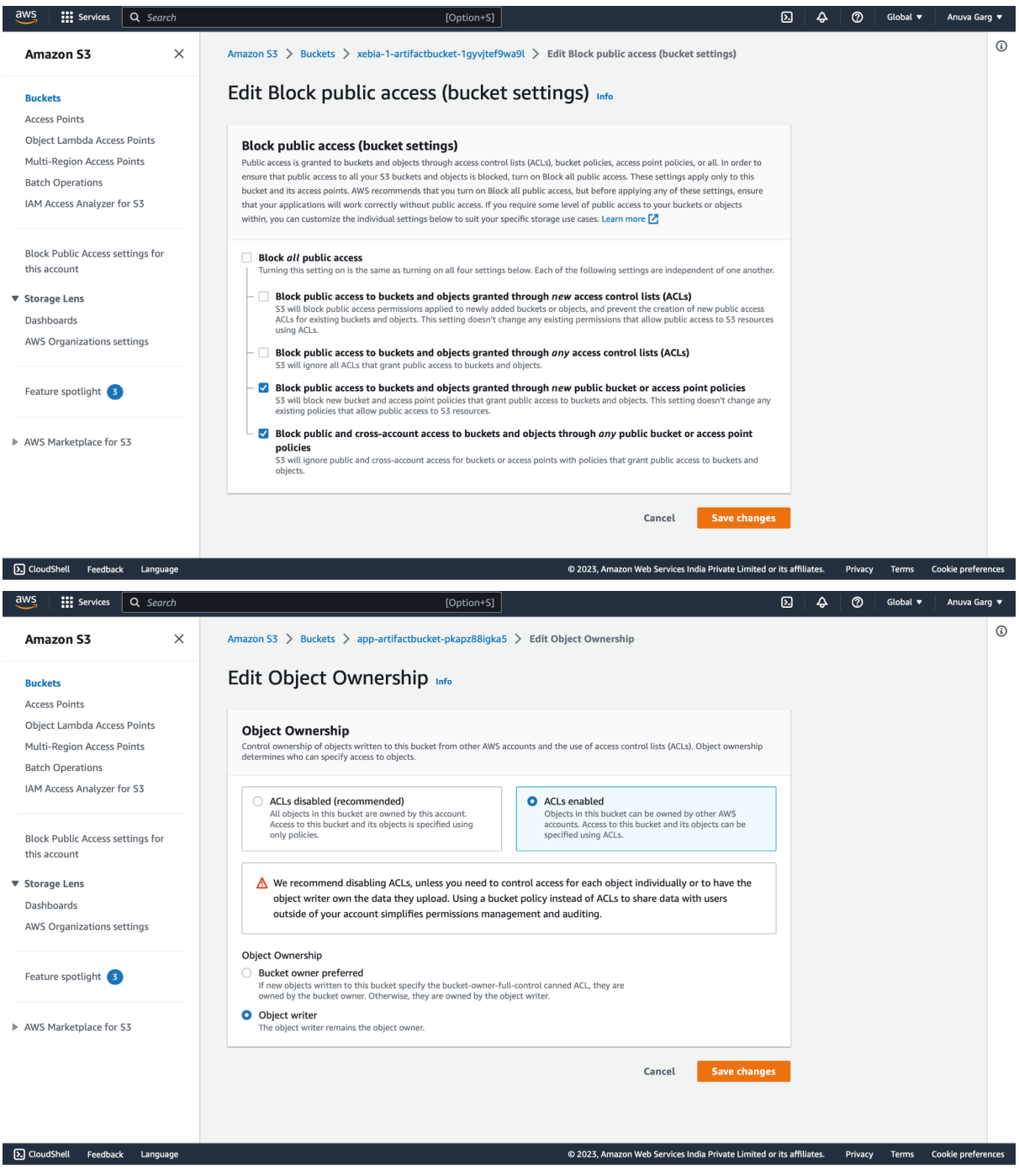

Different outcomes in different regions:

- Low latency in various regions.

### **Questions:**

Our team would like to discuss the progress and details of the project and the report we have been working on to gain more clarity.

Meeting Agenda:

- 1. Present the progress made on the report.
- 2. Discuss deliverables for this week's report.
- 3. Receive valuable feedback regarding the overall project.
- 4. Discuss next week's project and any prerequisites.

Please inform us of your availability tomorrow, so we can proceed accordingly.

Thank you.